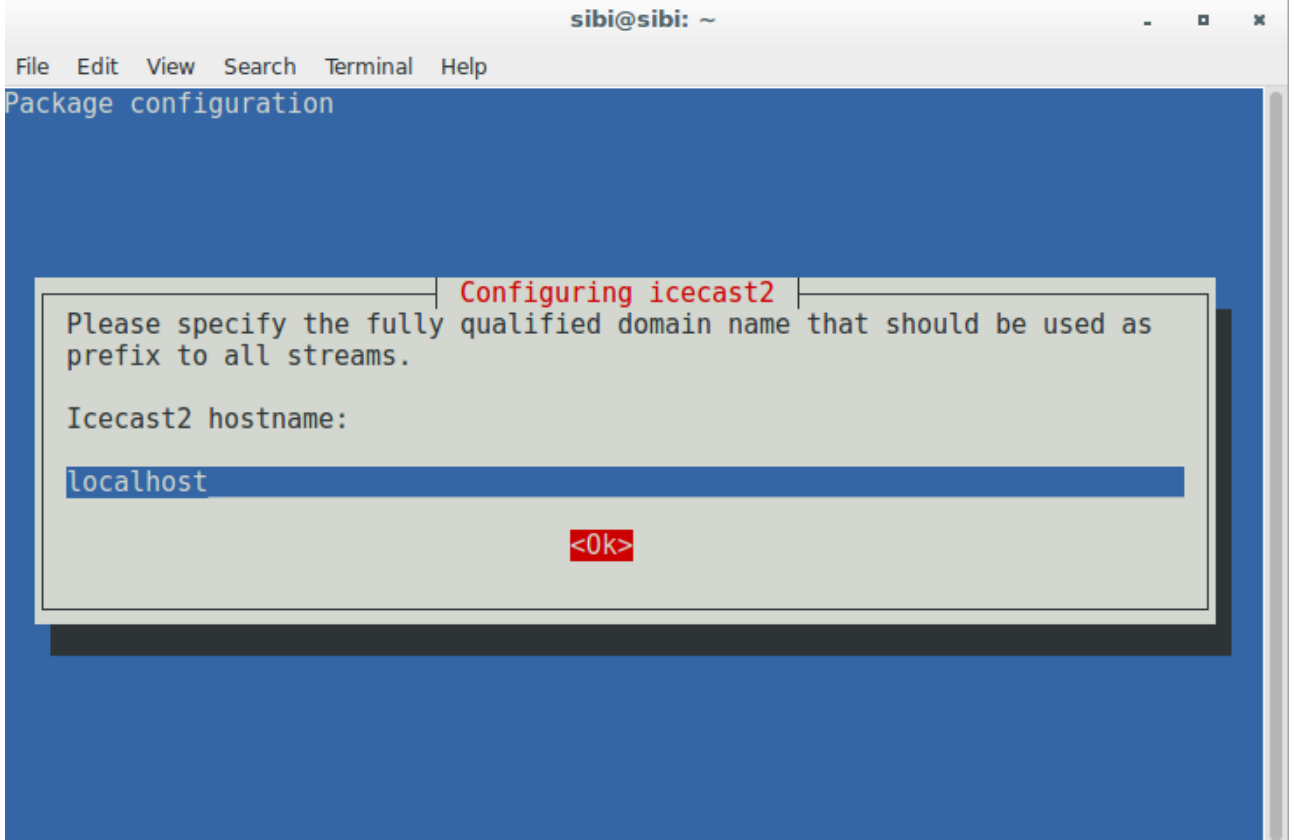

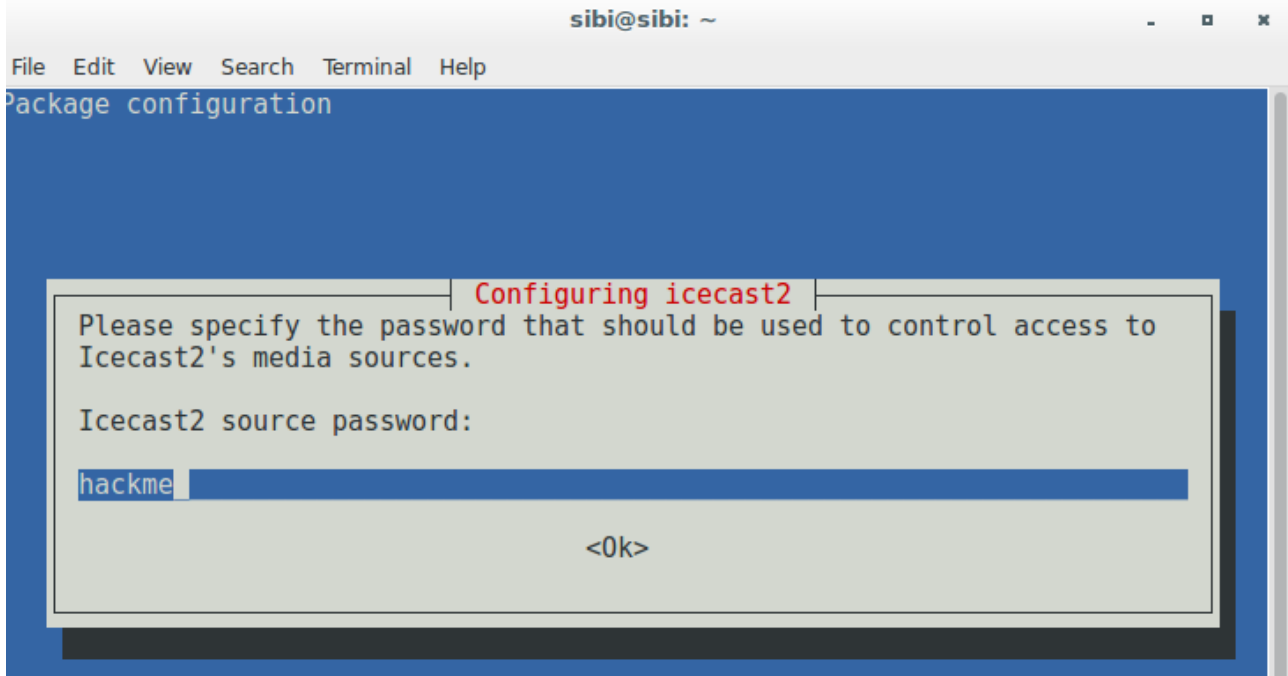

sibi@sibi:~\$ sudo nano /etc/icecast2/icecast.xml

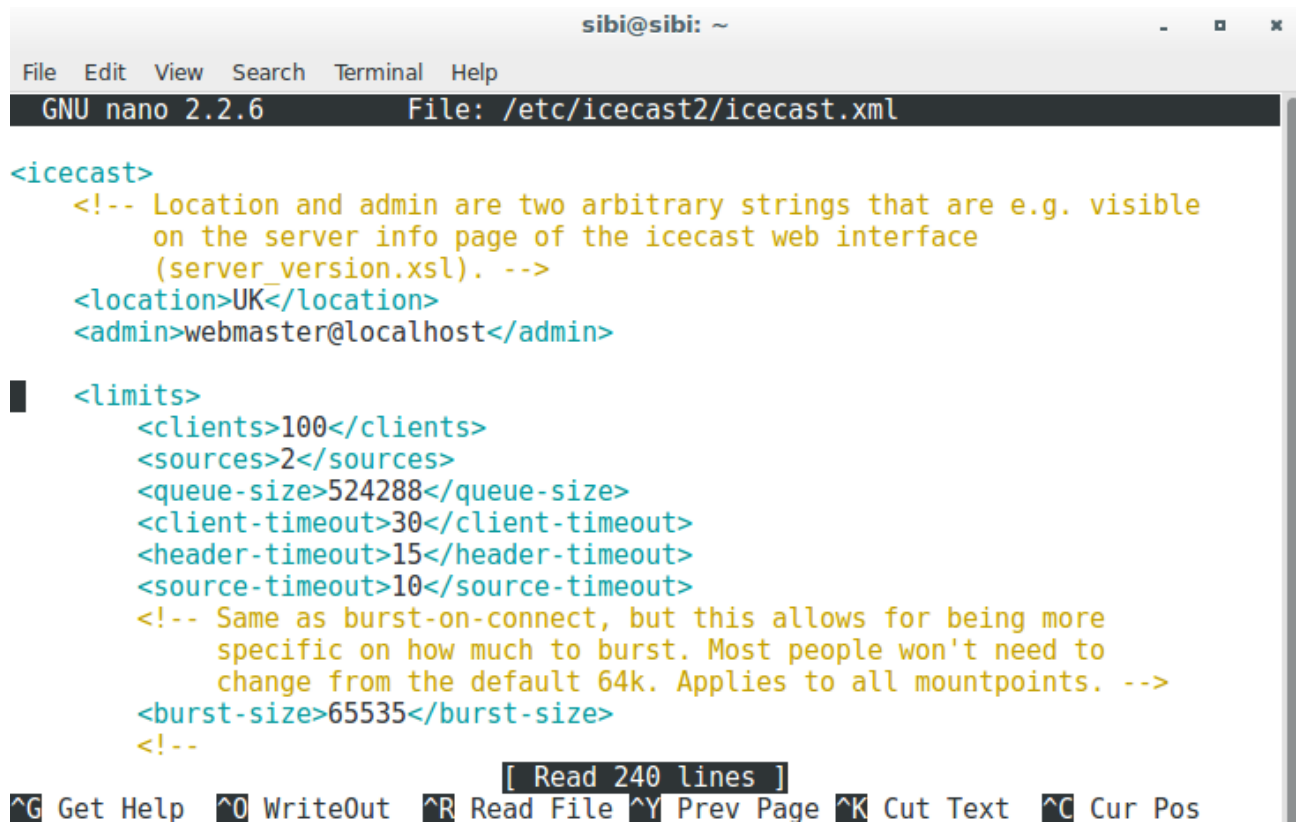

Install Mixx

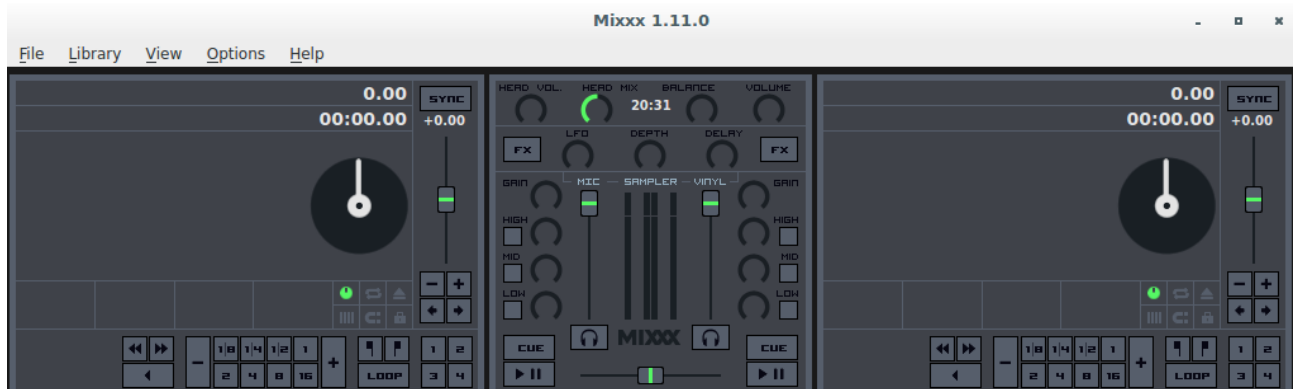

## In options-->Preferences

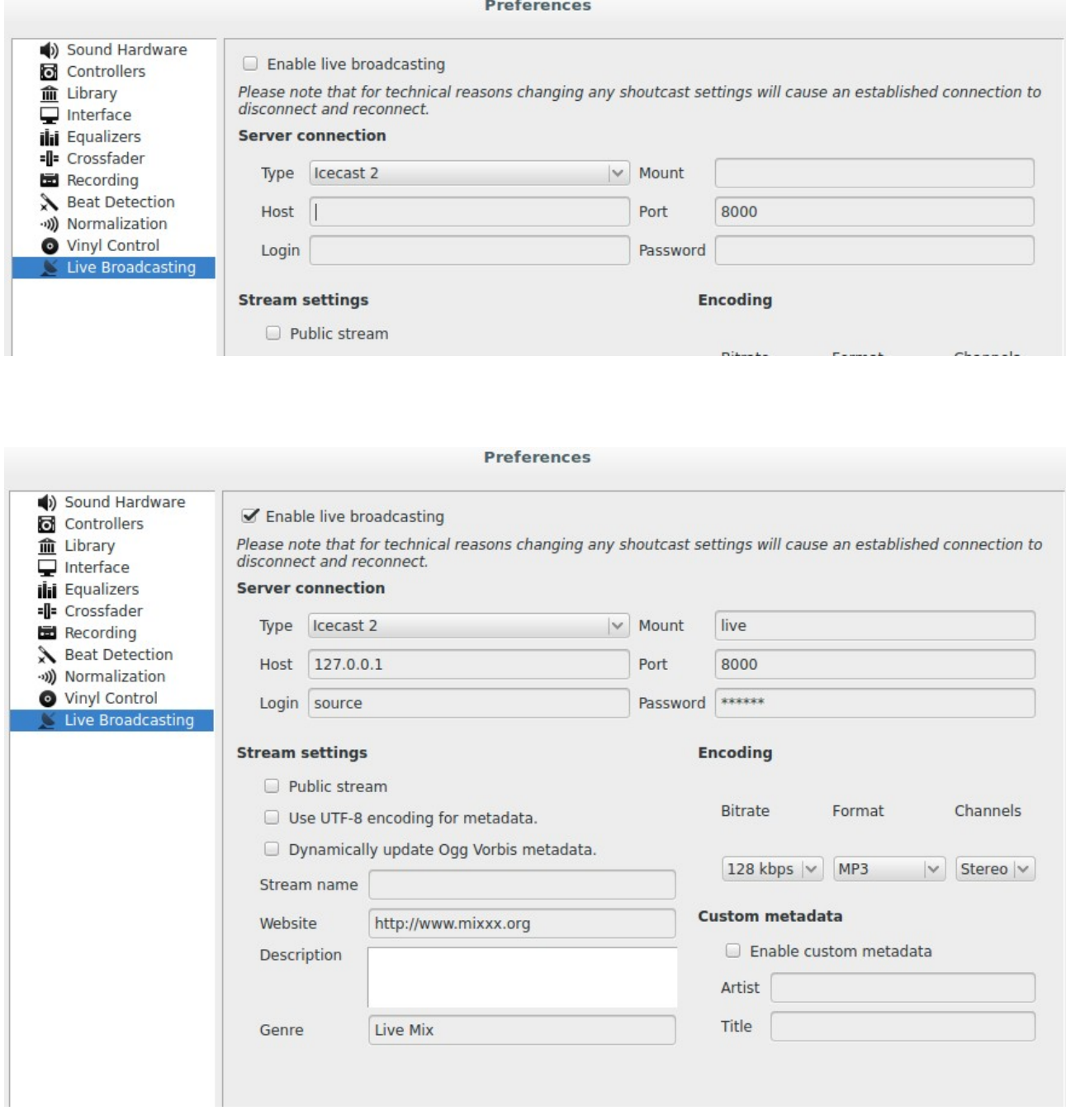

## Change the settings to

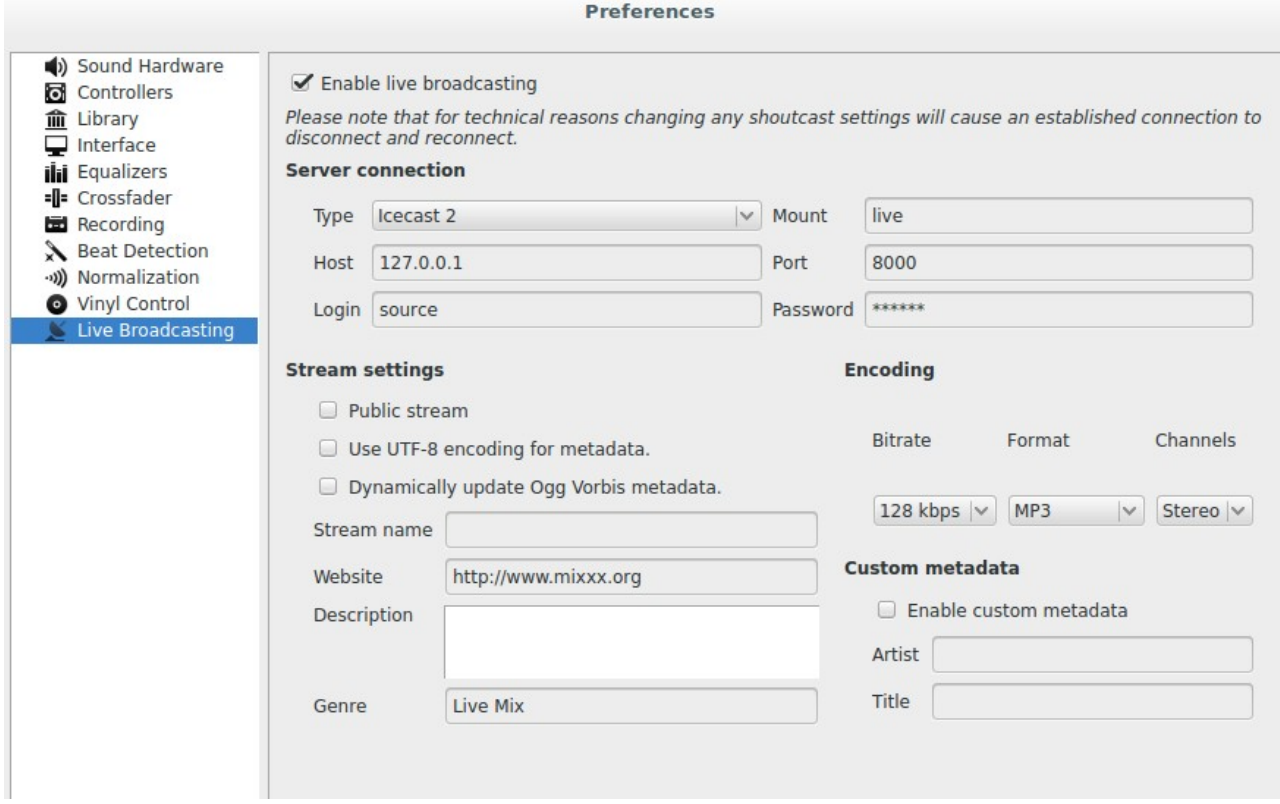

Play from client machine and access it via any machine on the network using the ip and port 8000

Enjoy :)